# La Marci

# **Exercices sur Python avec la condition IF :**

# **Exercice 1 :**

Demander à la machine de choisir aléatoirement pile ou face, puis l'utilisateur propose 'pile' ou 'face'.

- s'il gagne, affichez « BRAVO, vous avez gagné »
- $\rightarrow$  sinon afficher « DESOLE, veuillez rejouer et tenter à nouveau votre chance ».

### **Exercice 2 :**

Demander à la machine de choisir aléatoirement un numéro entier entre 1 et 20.

Vous choisissez un nombre et le programme vous répond si votre nombre est trop petit, trop grand ou égal à celui trouvé par le programme.

### **Exercice 3 : Triangle équilatéral - isocèle - condition IF ELSE ELIF AND OR**

- 1. Écrire un programme en Python qui demande à l'utilisateur les longueurs des côtés d'un triangle (ces longueurs étant entières) et qui indique si ce triangle est équilatéral ou pas.
- 2. Modifier votre programme pour qu'il indique si le triangle est isocèle ou pas.
- 3. Modifier votre programme pour qu'il indique si le triangle est équilatéral et s'il ne l'est pas s'il est isocèle ou pas.

### **Exercice 4 : Triangle rectangle**

L'objectif de cet exercice est d'écrire un programme en Python qui demande à l'utilisateur les longueurs des côtés d'un triangle (ces longueurs étant entières) et qui indique si ce triangle est rectangle ou pas.

- 1. Écrire un programme lorsque l'utilisateur rentre les longueurs par ordre croissant.
- 2. Modifier votre programme pour que l'utilisateur puisse rentrer les longueurs dans un ordre quelconque.

### **Exercice 5 : Conditions d'existence d'un triangle - Inégalité triangulaire**

Écrire un programme en Python qui demande à l'utilisateur les longueurs de 3 segments et qui indique si on peut construire un triangle avec ces 3 segments.

# **Exercice 6 : Nature d'un triangle**

Écrire un programme en Python qui demande à l'utilisateur les longueurs de 3 segments et qui indique si ce triangle existe et dans ce cas, s'il est équilatéral, isocèle, rectangle ou quelconque.

# **Exercice 7 :**

Définir un nombre aléatoire entier entre 1 et 10.

L'utilisateur saisit un nombre entre 1 et 10 :

- Si ce nombre est égal à celui trouvé par l'ordinateur Afficher (« C'est gagné ! »)
- Sinon si ce nombre est supérieur
	- Afficher (« Votre nombre est trop grand)
	- L'utilisateur peut alors saisir un nouveau nombre
- Sinon

Afficher (« Votre nombre est trop petit)

L'utilisateur peut alors saisir un nouveau nombre

Si la valeur saisie par l'utilisateur est égale au nombre recherché :

Afficher (« Réussi au 2 ème essai ! »)

```
Exercice 8 : Que fait ce programme ?
                                                   val = float(input(""))if val == 10:
                                                       val = val**2elif val(10):
                                                       val = val + 2else:val = val - 2print(va1)
```
# La MCrci **Notre Dame de La Merci –Montpellier – CORRIGE**

# **Exercice 1 : IF**

from random import \* print("Bienvenue sur ce petit jeu de pile ou face")  $lancer = randint(1,2)$ if lancer  $== 1$  :  $t *image* = 'pile'$ if lancer  $== 2$  :  $tirage = 'face'$  $x = input("Veuillez faire votre choix :")$ if  $x ==$  tirage : print("BRAVO, vous avez gagné !") else :

print("DESOLE, veuillez rejouer et tenter à nouveau votre chance !")

# **VARIANTE :**

from random import \* print("Bienvenue sur ce petit jeu de pile ou face")  $triangle = choice(["pile", "face"])$  $x = input("Veuillez faire votre choix : 'pile' ou 'face'")$ if  $x ==$  tirage : print("BRAVO, vous avez gagné !") else :

print("DESOLE, veuillez rejouer et tenter à nouveau votre chance !")

# **Exercice 2 :**

```
from random import *
print("Bienvenue sur cette recherche de nombre")
lancer = randint(1,20)nb = int(input("Veuillez choisir un nombre entre 1 et 20 :"))if nb > lancer :
   print("Votre nombre est trop grand, il fallait trouver ",lancer)
if nb < lancer :
   print("Votre nombre est trop petit, il fallait trouver ",lancer)
if nb == lancer :
   print("Bravissimo, quel talent !!!")
```
# Avec un **elif** :

```
from random import *
print("Bienvenue sur cette recherche de nombre")
lancer = randint(1,20)nb = int(input("Veuillez choisir un nombre entre 1 et 20 :"))if nb > lancer :
   print("Votre nombre est trop grand, il fallait trouver ",lancer)
elif nb < lancer :
   print("Votre nombre est trop petit, il fallait trouver ",lancer)
else:
   print("Bravissimo, quel talent !!!")
```
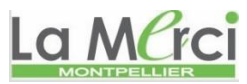

# **Exercice 3 :** a = eval(input("Saisir le premier côté:")) b = eval(input("Saisir le deuxième côté:")) c = eval(input("Saisir le troisième côté:")) if  $a = b = c$ : print(a,b,c,"Ce triangle est équilatéral") elif a==b or a==c or b==c: print(a,b,c,"Ce triangle est isocèle") else : print(a,b,c,"Ce triangle n'a pas de propriété de longueur") **NB** : voici le même programme ne comportant que des IF a = eval(input("Saisir le premier côté:")) b = eval(input("Saisir le deuxième côté:")) c = eval(input("Saisir le troisième côté:")) if  $a = b = c$ : print(a,b,c,"Ce triangle est équilatéral") if (a==b and a !=c) or (a==c and a !=b) or (b==c and a !=b): print(a,b,c,"Ce triangle est isocèle") if a!= $b$  and a!= $c$  and  $b!$ = $c$ : print(a,b,c,"Ce triangle n'a pas de propriété de longueur")

### **Exercice 4 :**

```
a = eval(input("Saisir le premier côté:"))
b = eval(input("Saisir le deuxième côté:"))
c = eval(input("Saisir le troisième côté:"))
if a^{**}2+b^{**}2=-c^{**}2 or a^{**}2+c^{**}2=-b^{**}2 or b^{**}2+c^{**}2=-a^{**}2:
   print(a,b,c,"Ce triangle est rectangle")
else:
```
print(a,b,c,"Ce triangle n'est pas rectangle")

### **Exercice 5 :**

```
a = eval(input("Saisir le premier côté:"))
b = eval(input("Saisir le deuxième côté:"))
c = eval(input("Saisir le troisième côté:"))
if a \leq b+c and b \leq a+c and c \leq a+b:
   print(a,b,c,"Ce triangle est constructible")
else:
```
print(a,b,c,"Ce triangle n'est pas constructible")

### **Exercice 7 :**

from random import randint  $nb = randint(1,10)$ test = int(input("Veuillez saisir un entier entre 1 et 10 :")) if test  $==$  nb: print("C'est gagné !") elif test  $>$  nb: print("Votre valeur est trop grande") test2 = int(input("Veuillez saisir un entier entre 1 et 10 :"))

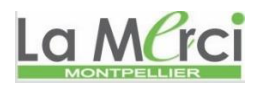

else:

 print("Votre valeur est trop petite") test2 = int(input("Veuillez saisir un entier entre 1 et 10 :")) if test $2 == nb$ : print("C'est gagné au deuxième essai!") else:

print("Merci d'avoir joué!")